#### छाया

#### ࣺनरंजन

# आवृـी ०.१ — जुलै, २०२०

Ï https://gitlab.com/niranjanvikastambe/chhaya

#### **[सारांश](https://gitlab.com/niranjanvikastambe/chhaya)**

भाषावैज्ञानिक लेखनात अपरिचित भाषांतील उदाहरणांची छाया देणे ही एक अनिवार्य गोष्ट आहे. त्यासाठीच्या संक्षेपांचा संग्रह ह्या आज्ञासंचात करण्यात आला आहे. इंग्रजी छायांगांचे संक्षेप leipzig ह्या आज्ञासंचामार्फत पुरवले जातात. लायप्चिश् विद्यापीठाच्या नियमावलीनुसार लागणाऱ्या अनेक निकषांची पूर्तता ह्या आज्ञासंचातर्फे केली जाते. मराठी भाषावैज्ञानिक लेखनाकरिता छायांगलेखनाचे नवे नियम मुंबई विद्यापीठाच्या संकेतस्थळावर येथे देण्यात आले [आहेत](https://ctan.org/pkg/leipzig?lang=en) [१]. त्यांचा विचार करून हा आज्ञासंच घडवण्यात आला आहे. ह्या आज्ञासंचात काही छायांगांच्या तयार आज्ञा आहेतच, शिवाय लेखकांना गरजेनुसार नवी छायांगे निर्माण करण्यासाठी एक आज्ञादेखील आहे. hyperref हा आज्ञासंच वापरत असाल, [तर](https://www.mumbailinguisticcircle.com/resources/) छाया हा आज्ञासंच त्य[ान](#page-4-0)ंतर वापरा.

### **अनुक्रम࣊णका**

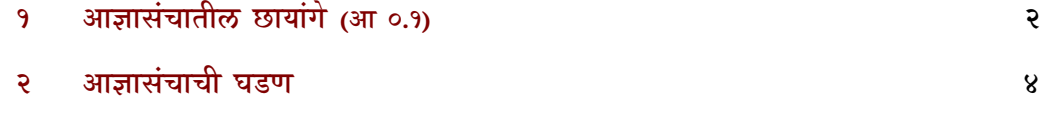

#### $\setminus$ छायाग $\set{\langle}$ संक्षिप्त रूप $\rangle$ } $\set{\langle}$ विस्तृत वर्णन $\rangle$ }

ह्या आज्ञेचा पहिला कार्यघटक छायांगाचे संक्षिप्त रूप हा आहे व दुसरा कार्यघटक त्या छायांगाचे ࡵीकरणाىक वणर्न. उदा. एकवचनासाठीचे **एव** हे छायांग पुढीलप्रमाणे घडवता येते. \छायांग{एव}{एकवचन}

\छायांगसूची हो आज्ञा वापरल्यास दस्तएवजाताल सव छायागांचा यादा छापला जात. आज्ञासंचातफ ह्या यादीचे नाव छायांगसूची असे ठेवले आहे.

<sub>समरेखा</sub> छायालेखनाच्या नियमावलाताल तिसऱ्या नियमानुसार मजकूर पारंपारक टकात असेल, तर छायांगांकरिता समरेखा टंक वापरण्यात यावेत व मजकूर समरेखा टंकात असेल, तर छायांगांकरिता पारंपरिक टंक वापरावेत. पारंपरिक टंक देवनागरी लिहिताना जास्त वापरले जात असल्यामुळे ह्या आज्ञासंचाद्वारे मुक्त हा समरेखा टंक छायांगांसाठी निवडण्यात आला आहे. हा टंक तुमच्याकडे नसेल, तर एक-टाईप टंक हा आज्ञासंच तुमच्या संगणकावर बसवून घ्या. मजकूर समरेखा टंकात लिहीत असाल, तर आज्ञासंचासह समरेखा हे प्राचल वापरा. त्यामुळे छायांगांकरिता शोभिका हा पारंपरिक टंक निवडला जाईल. ह्या प्राचलास किंमत देता येते. समरेखा = <टंकाचे नाव> अशा प्रकारे हे प्राचल लिहिल्यास छायांगांचा टंक आपल्या पसंतीनुसार ࣺनवडता येतो.

**महत्त्वाची सूचना** - दोन छायांगांमध्ये मोकळी जागा हवी असल्यास छायांगानंतर महिरपी कंस टाकात यावेत. उदा. \एव{}.

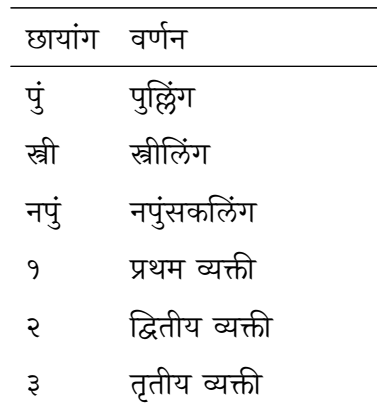

### **१ आज्ञासंचातील छायांगे (आ ०.१)**

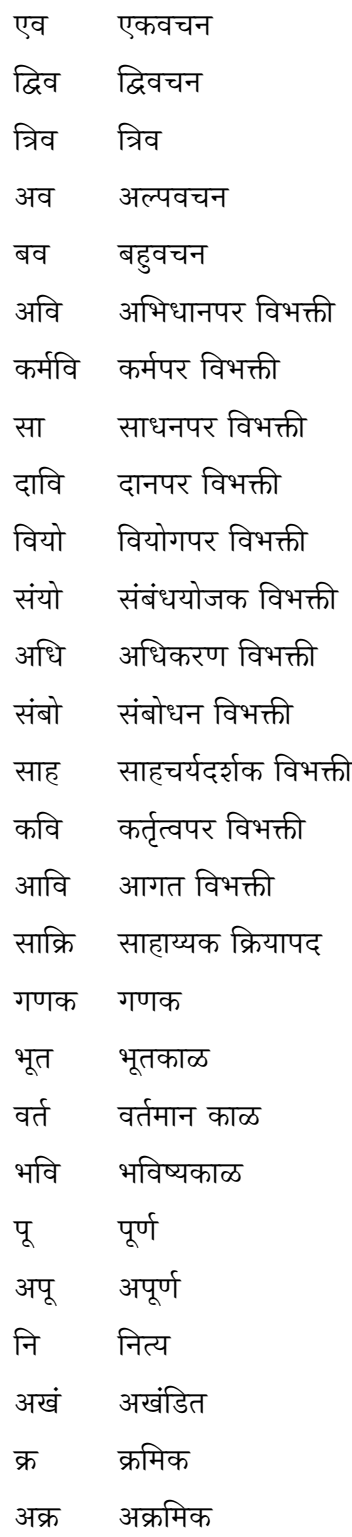

## **२ आज्ञासंचाची घडण**

आज्ञासंचाकरिता आवश्यक सामग्री पुढील आज्ञांद्वारे पुरवली आहे.

- *⟨*\*package*⟩*
- \ProvidesPackage{chhaya}
- \NeedsTeXFormat{LaTeX2e}
- \RequirePackage{fontspec}
- \RequirePackage[acronym]{glossaries}

समरेखा हे प्राचल पुढील आज्ञावलीमार्फत पुरवले जाते.

- \pgfkeys{
- chhaya/.is family,
- chhaya/.cd,
- समरेखा/.code={\setfontfamily\test@acronymfont[Script=Devanagari,Mapping=devanagarinumerals]{#1}},
- समरेखा=Mukta,
- समरेखा/.default=Shobhika,
- }
- \DeclareTextFontCommand{\textacronym}{\test@acronymfont}
- \def\chhaya@setkey#1{\pgfkeys{chhaya/.cd,#1}}
- \DeclareOption\*{\expandafter\chhaya@setkey\expandafter{\CurrentOption}}
- \ProcessOptions

नव्या छायांगांकरिता आज्ञेची निर्मिती पुढील आज्ञेने होते.

- \newcommand{\छायांग}[2]
- {
- \newacronym{#1}{\textacronym{#1}}{#2}
- २० \expandafter\newcommand\csname#1\endcsname{\acrshort{#1}}
- }

sankshep.tex ह्या धारिकेत काही छायांगे पुरवली आहेत. त्यांना पुढील आज्ञांमुळे वापरता येते.

- \makeglossaries
- \input{sankshep.tex}

छायांगसूची छापण्यासाठी पुढील आज्ञा समाविष्ट केली आहे.

- \providecommand{\छायांगसूची}{
- \printglossary[type=\acronymtype,title={छायांगसूची}]
- }
- *⟨/*package*⟩*

# **संदभर्**

<span id="page-4-0"></span>[१] मुंबई विद्यापीठ. छायालेखनाची नियमावली. २०२०.